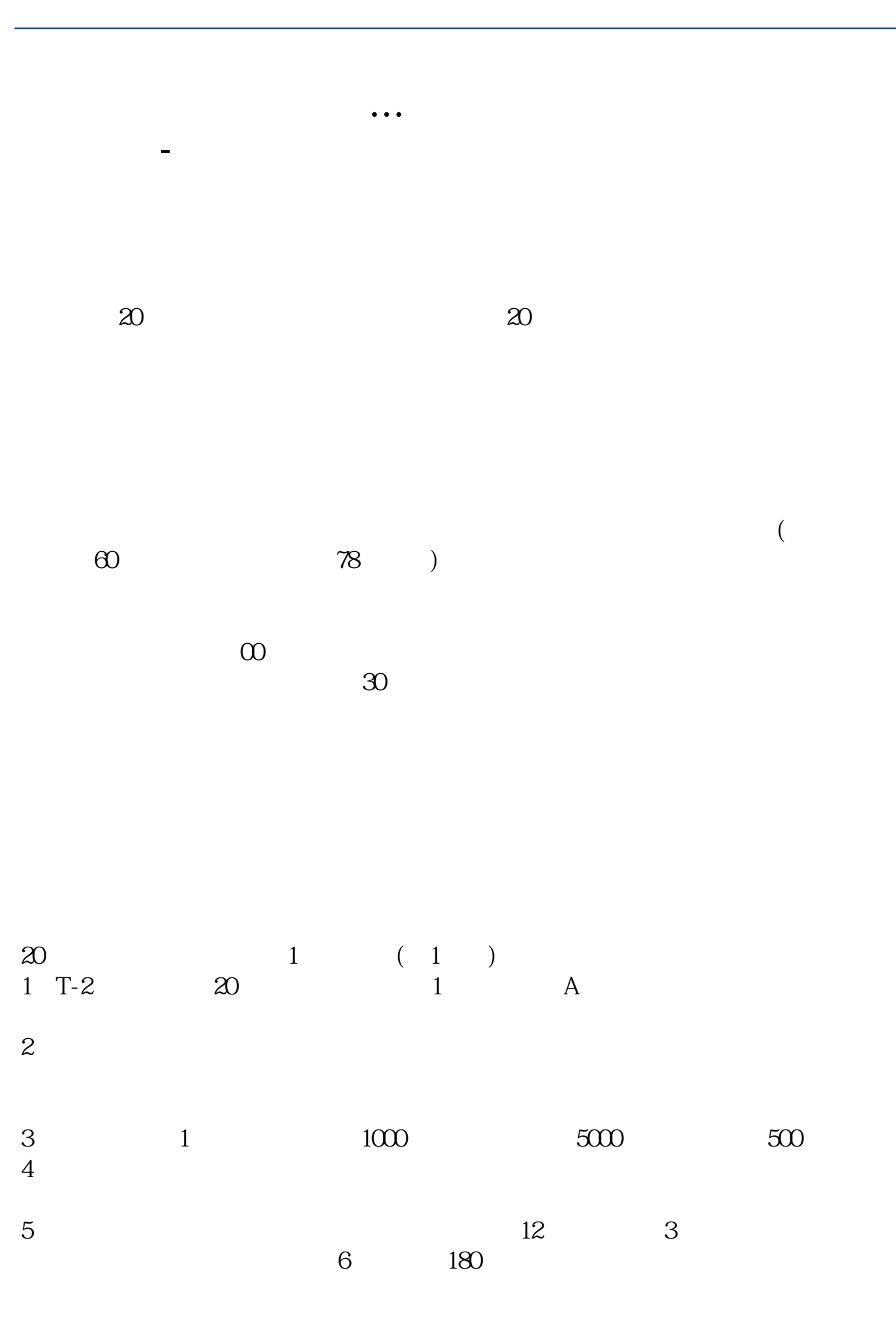

参考资料搜狗百科-新股申购

参考资料:搜狗百科-新股申购

 $\begin{picture}(130,15) \put(0,0){\line(1,0){155}} \put(15,0){\line(1,0){155}} \put(15,0){\line(1,0){155}} \put(15,0){\line(1,0){155}} \put(15,0){\line(1,0){155}} \put(15,0){\line(1,0){155}} \put(15,0){\line(1,0){155}} \put(15,0){\line(1,0){155}} \put(15,0){\line(1,0){155}} \put(15,0){\line(1,0){155}} \put(15,0){\line(1,0){155}}$  $\sim$  1 $\sim$ 1 1000  $2$  2000

**24 24** 

 $24$  $\begin{array}{cccc} 9 & 30 & 11 & 30 & & 1 & 00 & 3 & 00 \\ 00 & & 3 & 00 & & & & \\ \end{array}$ 而新股申购在工作日的上午9:00至下午3:00,提交委托都可以。  $10 \t30 \t11 \t30 \t10 \t02 \t00$  $\sim$  1  $3<sub>l</sub>$ 1 T T T-2 20  $\mathbf 1$  $\frac{1}{2}$  1000  $\frac{2}{2}$  2000  $2 \nightharpoonup$ 

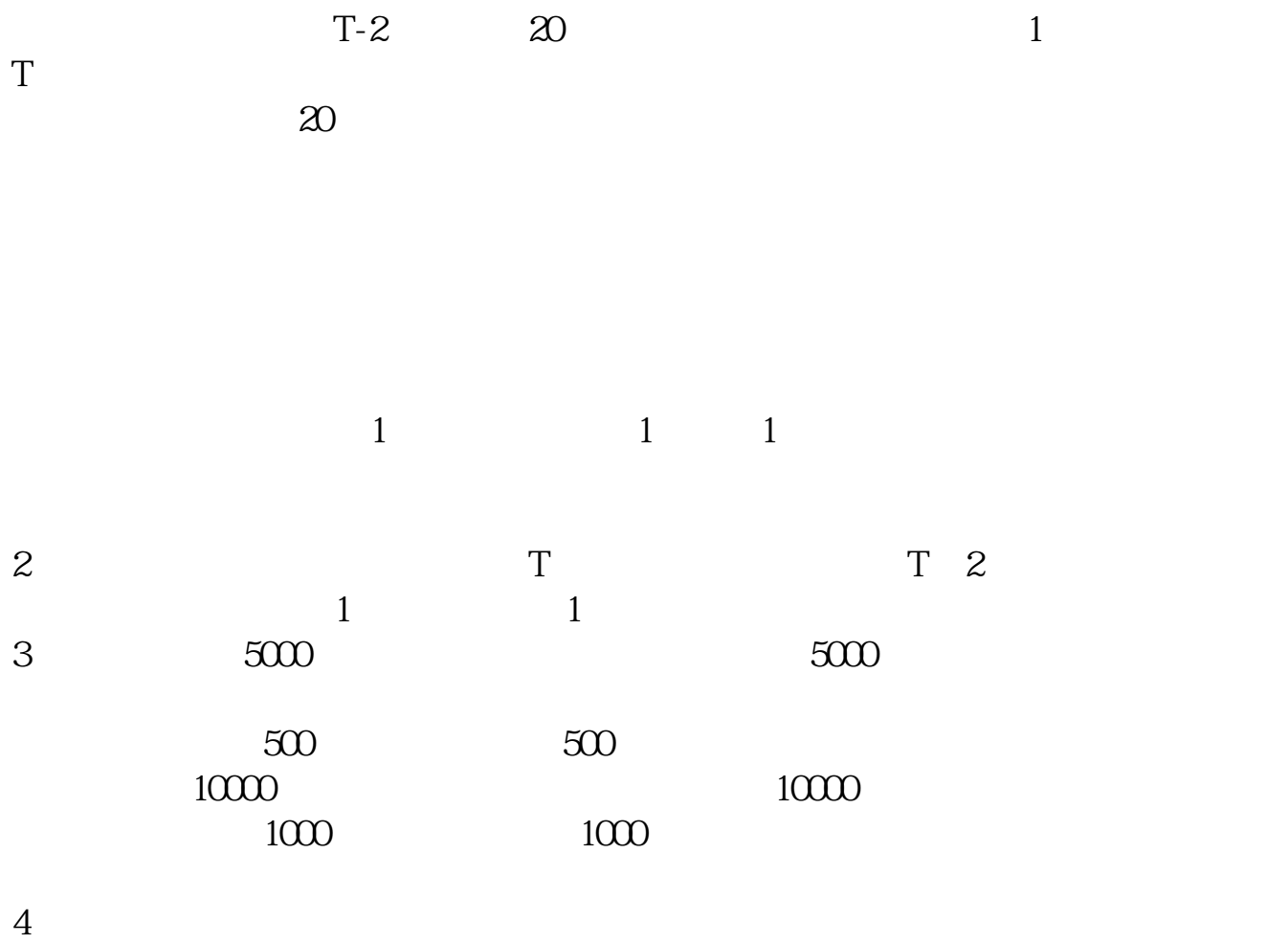

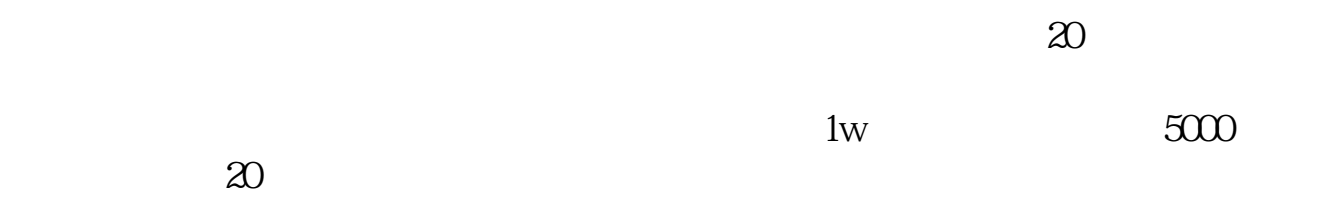

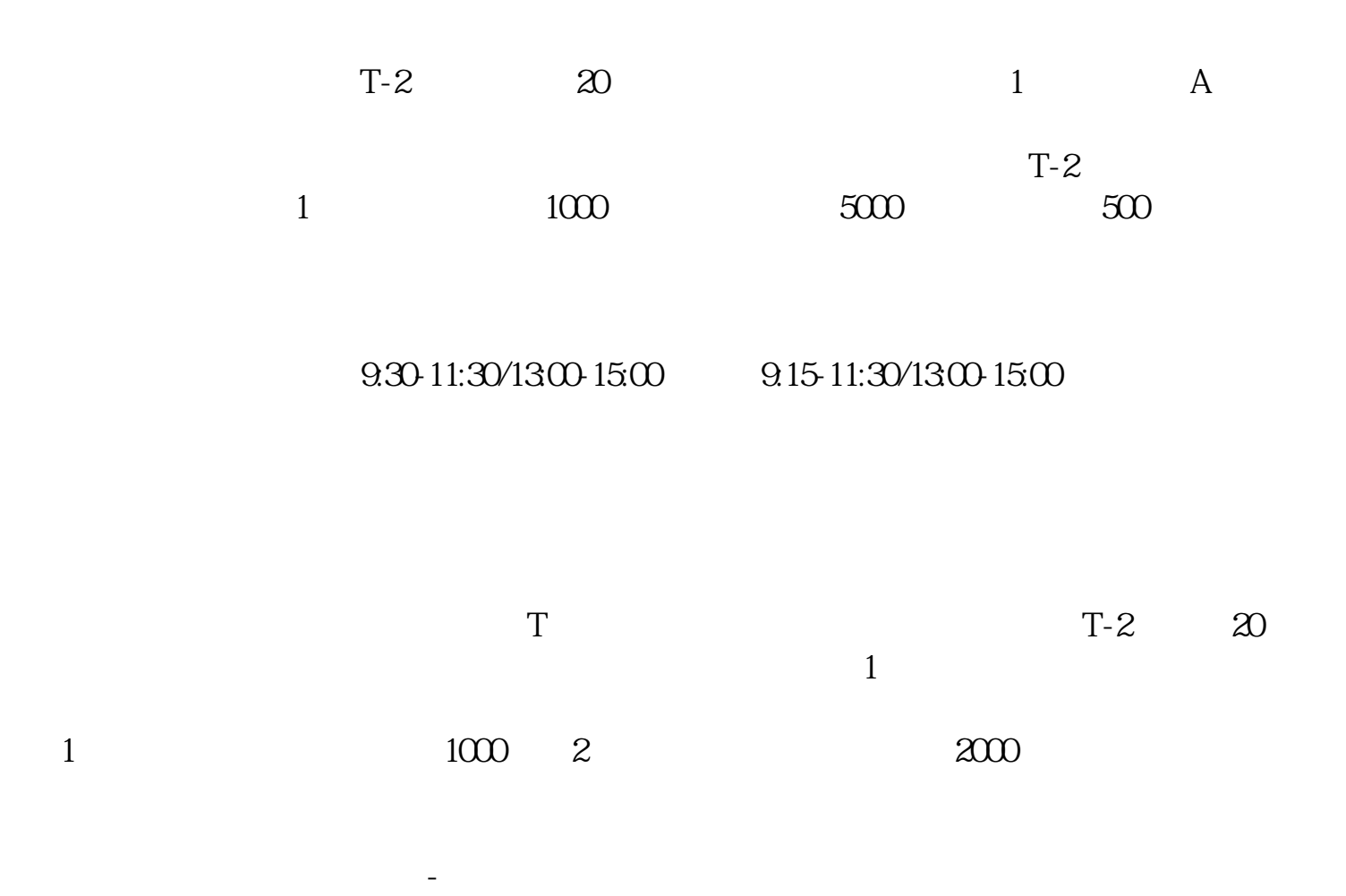

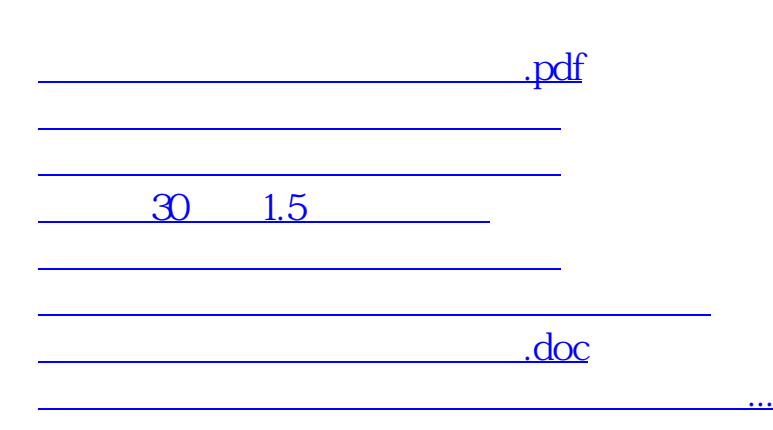

https://www.gupiaozhishiba.com/store/825.html